Four steps for the construction of an antiviral software logo are shown on the right. Reproduce this logo by:

- a. dividing line AB in the ratio of 1:7:1 and completing the framing of the square as shown in step 1;
- b. drawing a regular hexagon with base EF as shown in step 1;
- c. bisecting line EF in two equal parts and completing the hexagonal design as shown in step 2; (2)
- d. drawing circles of radius 10mm to the corners of the hexagon as shown in step 3;
- e. shading in any colour the copy of the given logo marked (G) as shown in step 4.

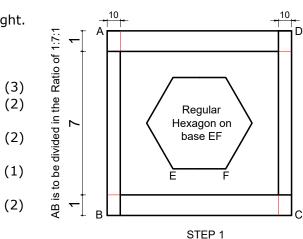

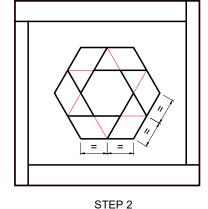

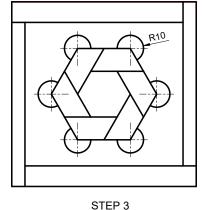

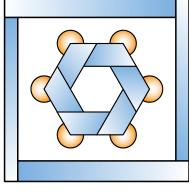

of

PAGE

**PAPER** 

COMMUNICATION

GRAPHICAL

Σ

2022

SEC

STEP 4

Note:

Leave all construction work visible.

(Total: 10 marks)

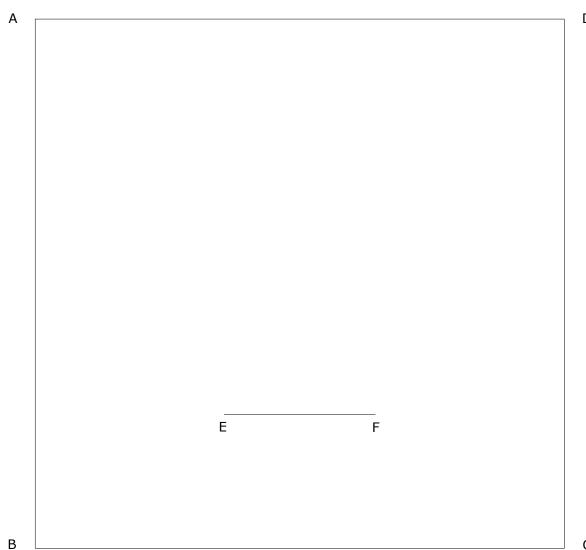

finished logo to be shaded in colour

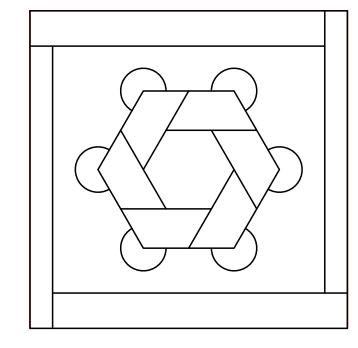

(G)

MATRICULATION AND SECONDARY EDUCATION CERTIFICATE EXAMINATIONS BOARD, UNIVERSITY OF MALTA, MSIDA GRAPHICAL COMMUNICATION - PAPER I (Page 1 of 7) - ATTEMPT ALL QUESTIONS - DATE: 31<sup>st</sup> May 2022 - TIME: 9.00 a.m. to 11.05 a.m.

INDEX NUMBER : \_\_\_\_\_

An electric vehicle charging sign is shown on the right. The profile of the sign is composed of arcs and lines in contact.

Using the given starting lines and dimensions, complete the given profile showing clearly how the centres, tangential arcs and points of tangency were derived.

### Notes:

- The centre of the R60 arc lies on centre line AB.
- C is the centre of the R20 arc.
- D is the centre of the R40 arc.

(Total: 12 marks)

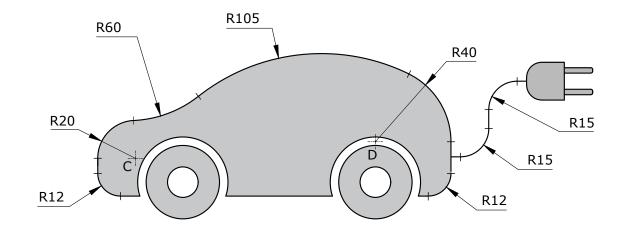

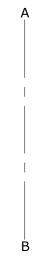

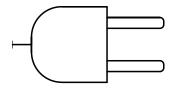

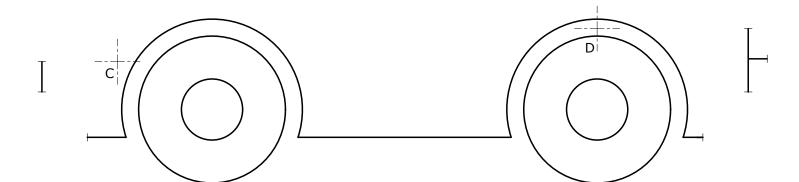

SEC 29 / I. 2022 M

PAGE

PAPER

COMMUNICATION

GRAPHICAL

MATRICULATION AND SECONDARY EDUCATION CERTIFICATE EXAMINATIONS BOARD, UNIVERSITY OF MALTA, MSIDA

GRAPHICAL COMMUNICATION - PAPER I (Page 2 of 7) - ATTEMPT ALL QUESTIONS - DATE: 31<sup>st</sup> May 2022 - TIME: 9.00 a.m. to 11.05 a.m.

INDEX NUMBER : \_\_\_\_\_

b. using the mid-ordinate method for the curved base marked (b) and then completing Table B.

(Total: 14 marks)

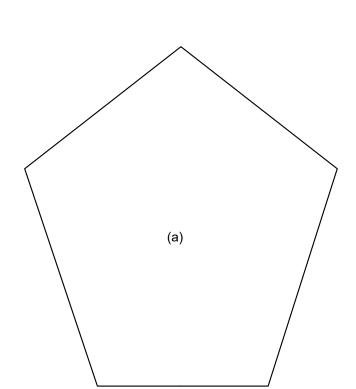

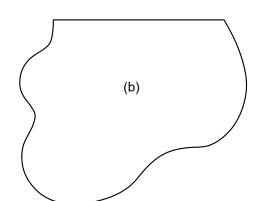

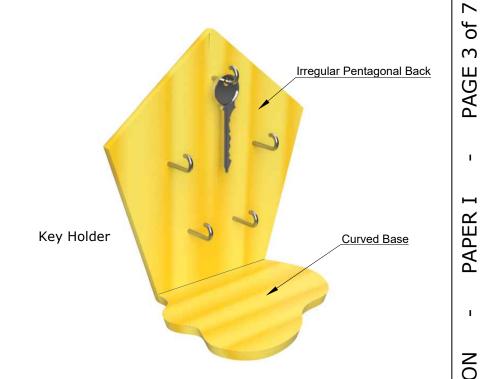

Table A

Pentagonal back marked (a)

Side of square = mm

Area of square = mm<sup>2</sup>

Table B

Curved base marked (b)

Area of curve base = \_\_mm²

MATRICULATION AND SECONDARY EDUCATION CERTIFICATE EXAMINATIONS BOARD, UNIVERSITY OF MALTA, MSIDA

GRAPHICAL COMMUNICATION - PAPER I (Page 3 of 7) - ATTEMPT ALL QUESTIONS - DATE: 31st May 2022 - TIME: 9.00 a.m. to 11.05 a.m.

INDEX NUMBER : \_\_\_\_\_

SEC 29 / I.

A dimensioned profile of a toy rocket is given below.

- The main body of the rocket is designed on the shape of an ellipse having a major axis of 160 mm and a minor axis of 84 mm.
- The conical nose is tangential to the ellipse at points X and Y.
- The upper parts of the fins are normals to the ellipse at points Q and R.

Use the given starting lines and dimensions to:

a. construct the ellipse;

- (6)
- construct the tangent at point X and reflect it at point Y;
- (3)
- construct the normal at point R and reflect it at point Q; d. complete the profile of the toy rocket.
- (3) (2)

(Total: 14 marks)

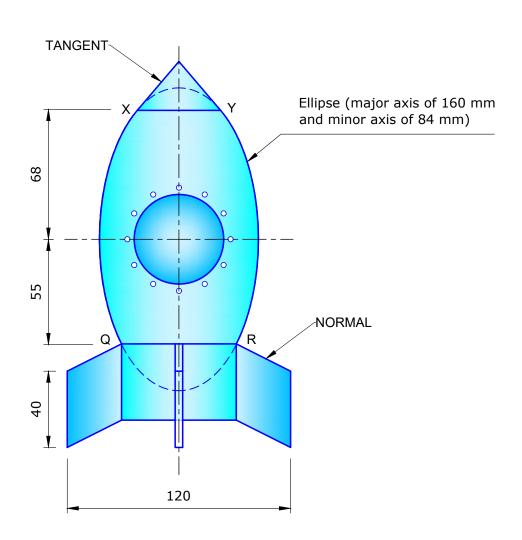

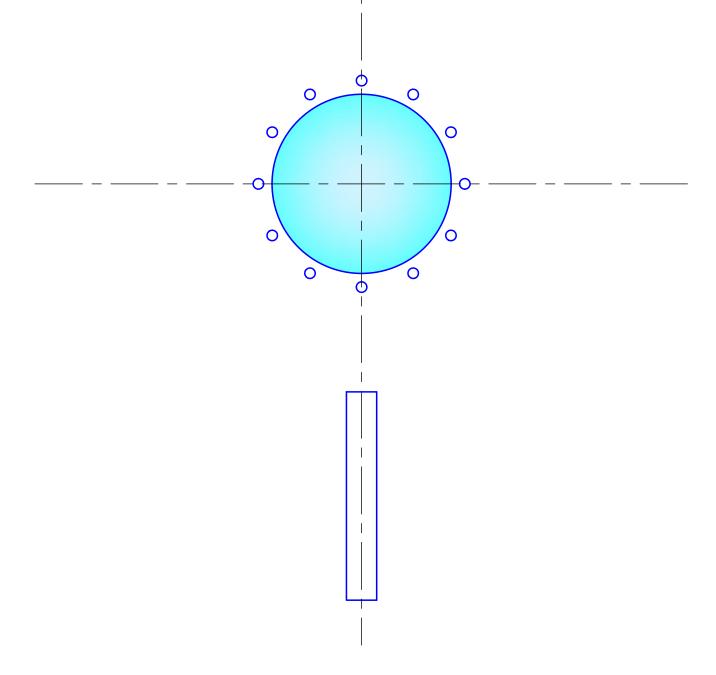

MATRICULATION AND SECONDARY EDUCATION CERTIFICATE EXAMINATIONS BOARD, UNIVERSITY OF MALTA, **MSIDA** 

GRAPHICAL COMMUNICATION - PAPER I (Page 4 of 7) - ATTEMPT ALL QUESTIONS - DATE: 31st May 2022 - TIME: 9.00 a.m. to 11.05 a.m.

INDEX NUMBER:

COMMUNICATION GRAPHICAL

SEC

4

PAGE

**PAPER** 

A pictorial view of a cast support bracket is given on the right. The plan, the end elevation, and the profile of the sectional front elevation are also given.

- In the space provided, complete the sectional front elevation of the support bracket on cutting plane M-M. Insert **ONE** radial and **ONE** linear dimension on the orthographic views. (12)
- b.

### Notes:

- Show all centre lines.
- Do not show hidden detail.

(Total: 14 marks)

(2)

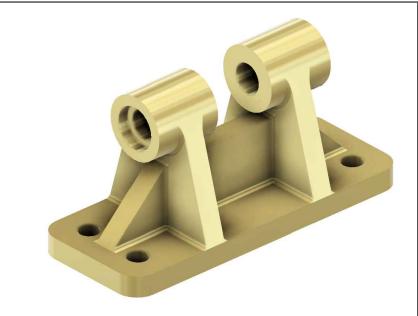

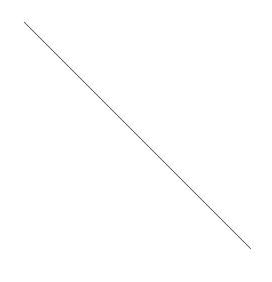

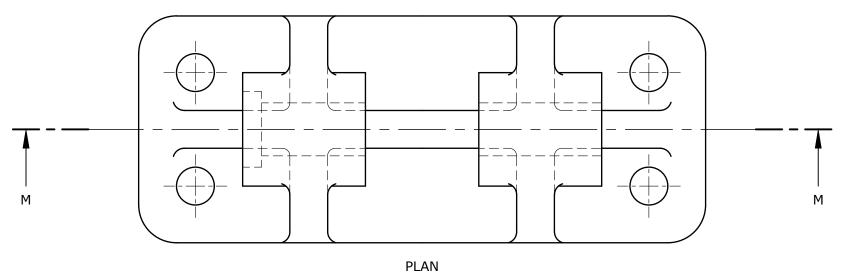

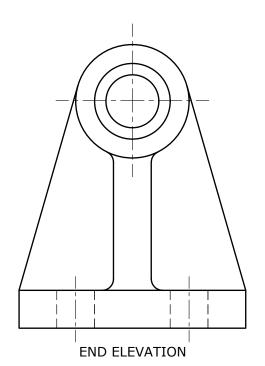

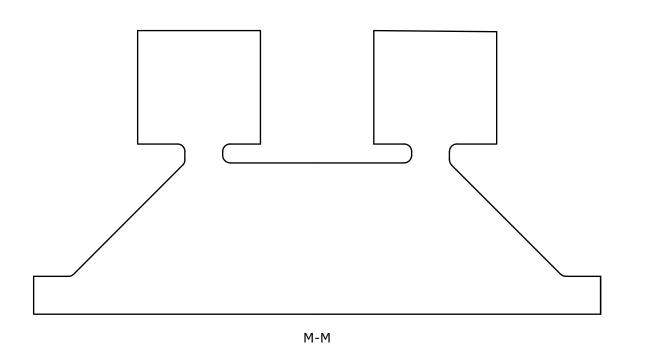

MATRICULATION AND SECONDARY EDUCATION CERTIFICATE EXAMINATIONS BOARD, UNIVERSITY OF MALTA, **MSIDA** 

GRAPHICAL COMMUNICATION - PAPER I (Page 5 of 7) - ATTEMPT ALL QUESTIONS - DATE: 31st May 2022 - TIME: 9.00 a.m. to 11.05 a.m.

INDEX NUMBER:

of

PAGE

PAPER

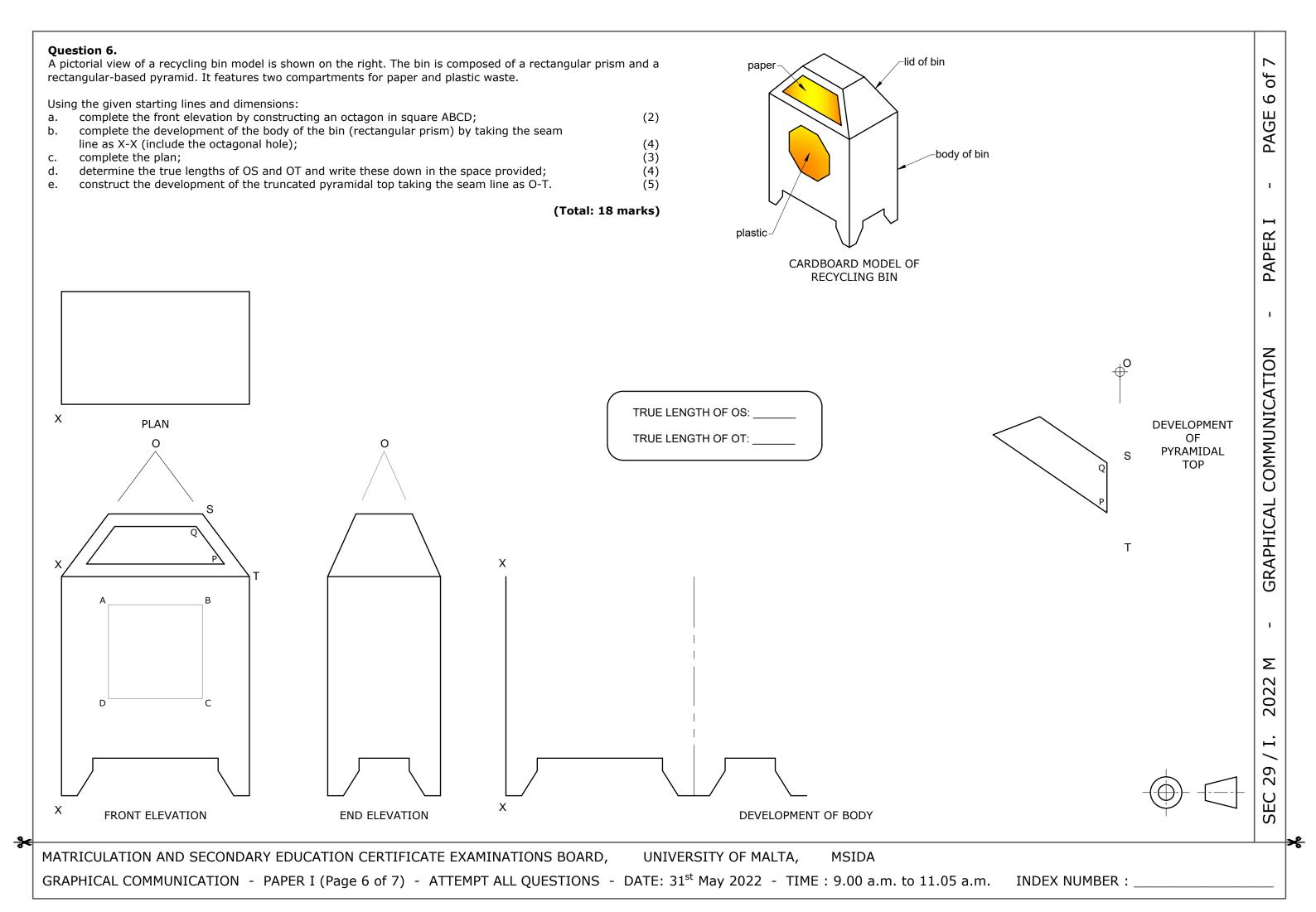

(Total: 18 marks)

of

PAGE

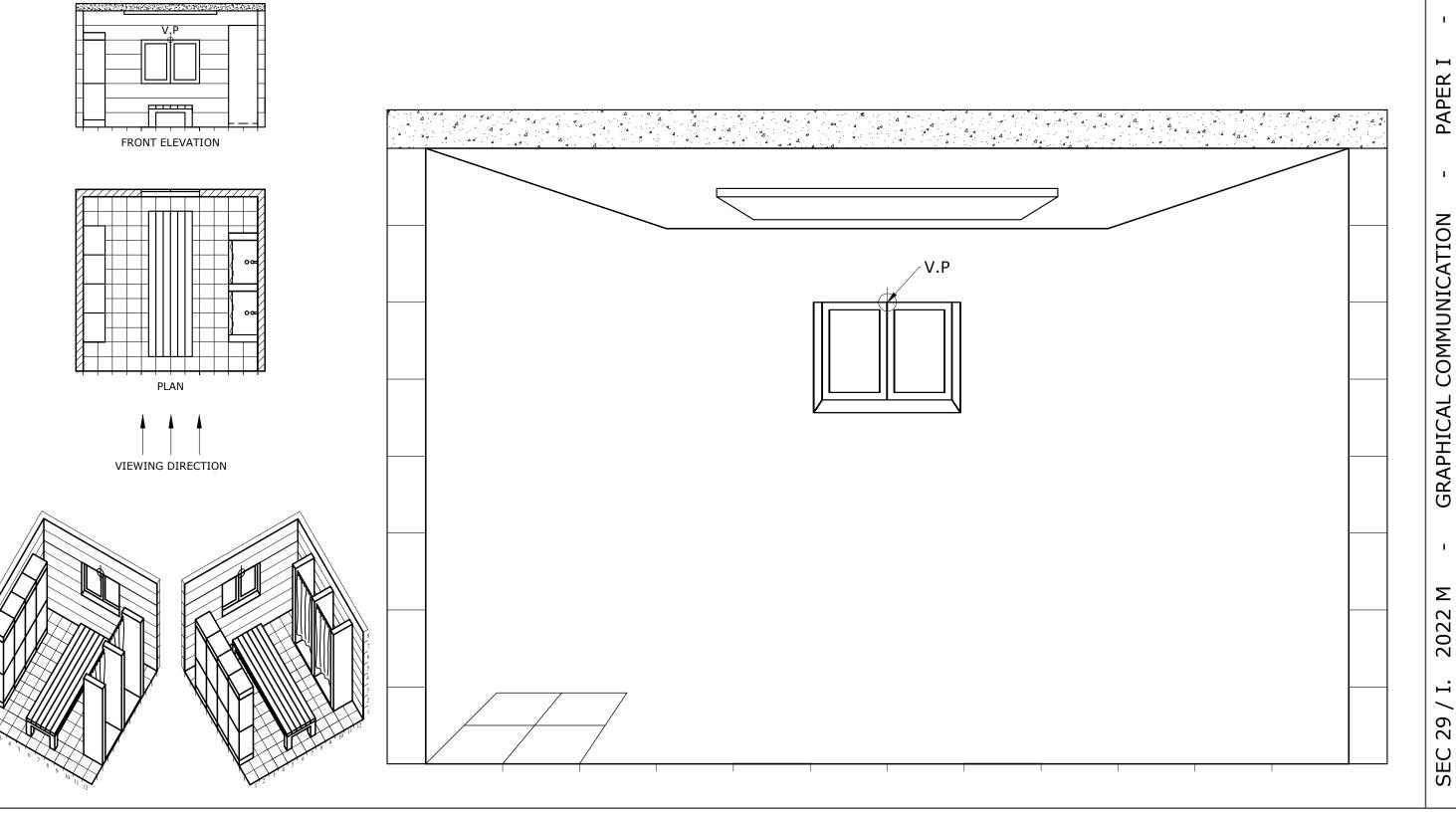

MATRICULATION AND SECONDARY EDUCATION CERTIFICATE EXAMINATIONS BOARD, UNIVERSITY OF MALTA, MSIDA

GRAPHICAL COMMUNICATION - PAPER I (Page 7 of 7) - ATTEMPT ALL QUESTIONS - DATE: 31st May 2022 - TIME: 9.00 a.m. to 11.05 a.m. INDEX NUMBER:

### Question 1.

The following computer programme is written to create a design layout for a coat of arms.

DATA: A = 50; B = 100; C = 150; D = 200; E = 250; F = 300; G = 350; H = 400; I = 450; J = 500; K = 550; L= 600; M = 650; N = 700; O = 750; P = 800; Q = 850; R = 900.

ACI 3: MOVE A,I; DRAW I,I; DRAW I,Q; DRAW G,K; DRAW A,I:

ACI 3: MOVE I,I; DRAW G,K:

ACI 1: MOVE H,N; DRAW G,M; DRAW C,O; DRAW E,K; DRAW D,J:

ACI 5: MOVE C,O; DRAW C,P; DRAW A,Q; DRAW B,O; DRAW C,O:

The **DATA** statement specifies the numeric values (in pixels) of given variables. **MOVE**, positions the cursor at a new location without drawing a line. **DRAW** draws a line from a current location to a new location. The instruction **ACI** No. makes the images that follow the instruction appear in the colour associated with the number. The computer responds to the following colour commands:

| COLOUR  | RED | GREEN | BLUE |
|---------|-----|-------|------|
| ACI No. | 1   | 3     | 5    |

- a. Plot the image produced by this programme on the  $900 \times 900$  grid given on the right. (7)
- b. Mirror the plotted design using the vertical and horizontal centre lines as the mirror lines (lines of symmetry). (3)

(Total: 10 marks)

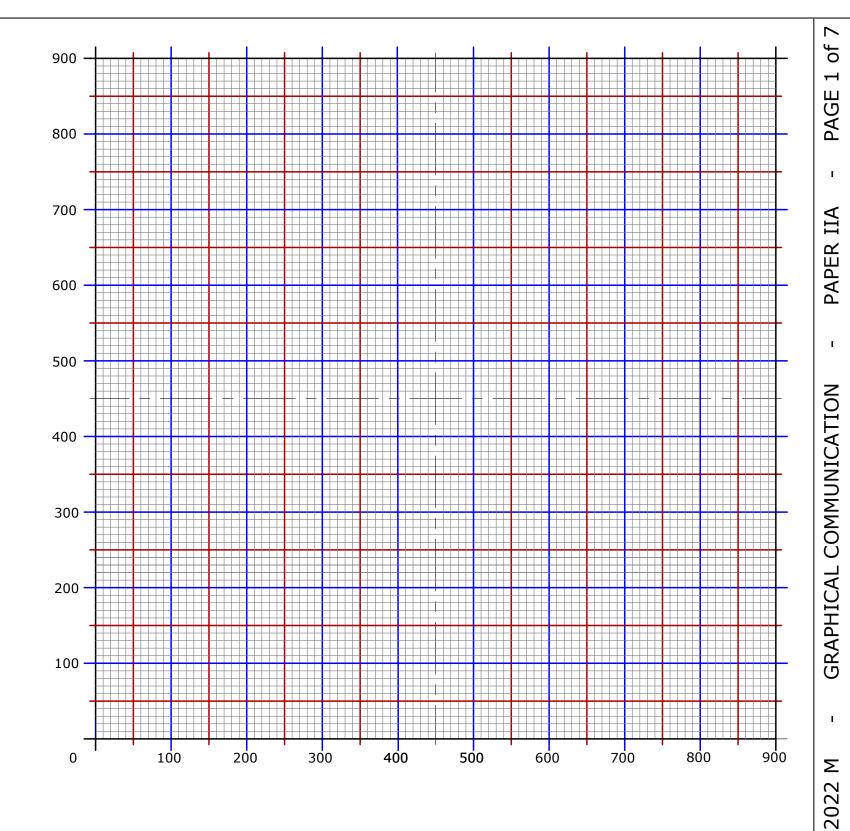

MATRICULATION AND SECONDARY EDUCATION CERTIFICATE EXAMINATIONS BOARD, UNIVERSITY OF MALTA, MSIDA

GRAPHICAL COMMUNICATION - PAPER IIA (Page 1 of 7) - ATTEMPT ALL QUESTIONS - DATE: 31st May 2022 - TIME: 4.00 p.m. to 6.05 p.m.

INDEX NUMBER : \_\_\_\_\_

29

Complete the rest of the drawing.

(1)

- State the name of the curve generated by the rolling circle.
- (1)

### Notes:

- The circle rolls without slipping for half a revolution in an anticlockwise direction.
- The circle then slides without rolling for 70 mm.
- The circle continues to roll without slipping in an anticlockwise direction for another half of a revolution.

(Total: 14 marks)

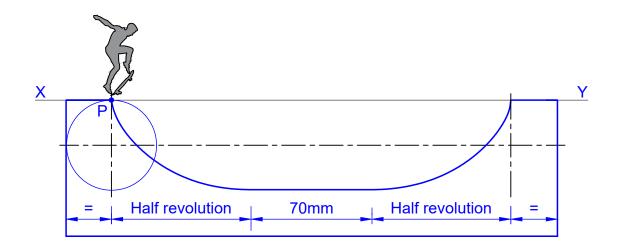

NAME OF CURVE GENERATED BY THE ROLLING CIRCLE:

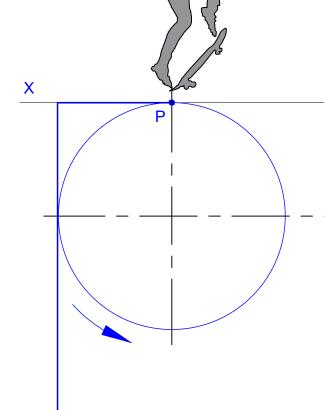

MATRICULATION AND SECONDARY EDUCATION CERTIFICATE EXAMINATIONS BOARD,

UNIVERSITY OF MALTA, **MSIDA** 

GRAPHICAL COMMUNICATION - PAPER IIA (Page 2 of 7) - ATTEMPT ALL QUESTIONS - DATE: 31st May 2022 - TIME: 4.00 p.m. to 6.05 p.m.

INDEX NUMBER: \_

SEC

PAGE

PAPER

COMMUNICATION

GRAPHICAL

29

SEC

### Question 3.

The signs featured below are used in hospital wards. The first one indicates 'general information' for a baby changing station. It features a black pictogram on a white background with a black border.

Complete the other signs by:

- colouring the safe condition sign for first aid;
- colouring the warning sign for radiation;
- colouring the mandatory sign and writing down its meaning;
- drawing **TWO** sketches and a final prohibition sign entitled "NO ACCESS FOR PEDESTRIANS" using the conventional shape and colour.

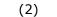

- (2) (3)
- (3) (8)

(Total: 16 marks)

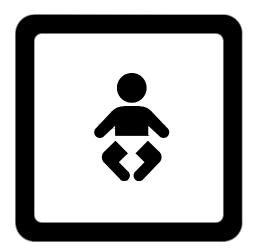

- general information baby changing station

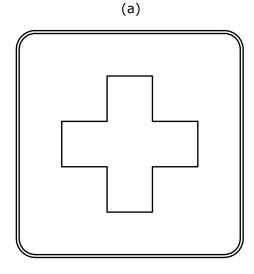

- safe condition first aid

(d)

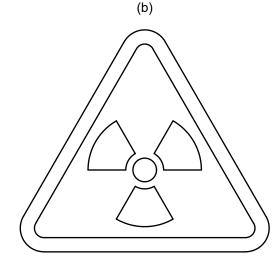

- warning radiation

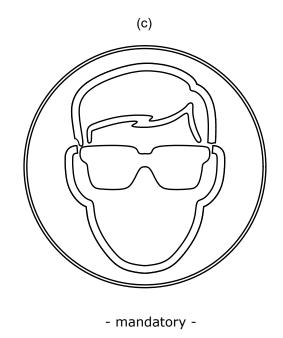

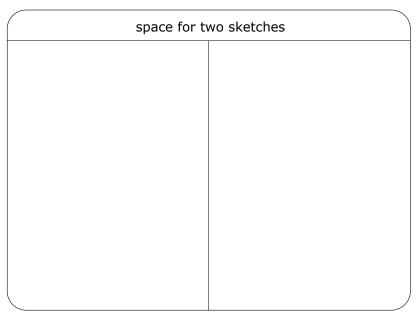

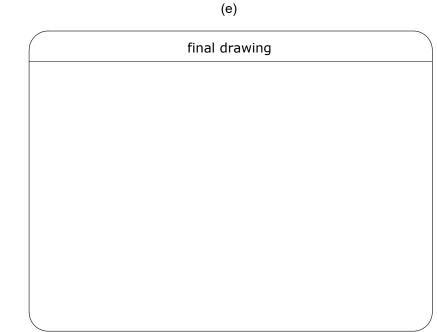

- prohibition no access for pedestrians

MATRICULATION AND SECONDARY EDUCATION CERTIFICATE EXAMINATIONS BOARD, UNIVERSITY OF MALTA, **MSIDA** 

GRAPHICAL COMMUNICATION - PAPER IIA (Page 3 of 7) - ATTEMPT ALL QUESTIONS - DATE: 31st May 2022 - TIME: 4.00 p.m. to 6.05 p.m.

INDEX NUMBER: \_

- a. Draw a freehand sketch of the vector diagram in the space provided below. (2)
- b. Based on your freehand sketch and by using a scale of 30 mm to represent 1 kN, construct graphically the vector diagram to find the resultant force exerted on the aeroplane. (8)
- c. In Table A, state the magnitude and the acute angle of the resultant to the horizontal. (3)
- d. Show the direction of the resultant by adding an arrowhead to it on the vector diagram. (1)

(Total: 14 marks)

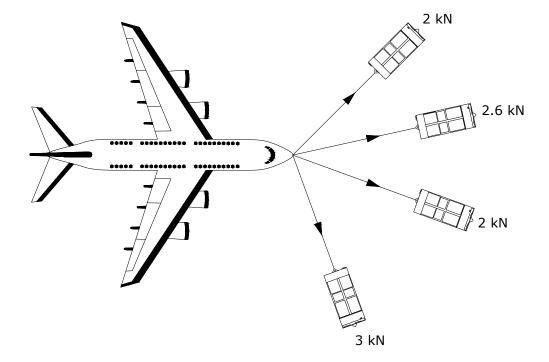

space for freehand sketch

TABLE A

Resultant force exerted on the aeroplane: \_\_\_\_\_k

Acute angle of the resultant to the horizontal: \_\_\_\_\_o

MATRICULATION AND SECONDARY EDUCATION CERTIFICATE EXAMINATIONS BOARD, UNIVERSITY OF MALTA, MSIDA

GRAPHICAL COMMUNICATION - PAPER IIA (Page 4 of 7) - ATTEMPT ALL QUESTIONS - DATE: 31st May 2022 - TIME: 4.00 p.m. to 6.05 p.m.

INDEX NUMBER : \_\_\_\_\_

GRAPHICAL COMMUNICATION

2022 M

SEC 29 / IIA

### Question 5.

The results of a survey on the use of the Internet were issued. These have been presented in three tables. Table A shows the use of the Internet in Malta compared to average use in other countries of the European Union (EU). Table B shows the preferred technological means for accessing the Internet remotely. Table C shows the reasons why the Internet is mostly used.

Use the information supplied in these tables to complete:

the isometric bar graph and legend for Table C.

a. the line graph for Table A;

(3) (7)

the 3D pie chart and legend for Table B;

(6)

(Total: 16 marks)

# **TABLE B**

legend (colour) space for calculations

|             |     | _ |  |  |
|-------------|-----|---|--|--|
| smartphones | 65% |   |  |  |
| laptops     | 20% |   |  |  |
| tablets     | 15% |   |  |  |

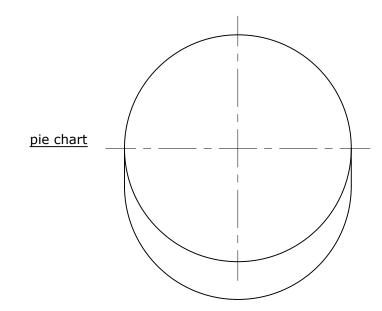

### **TABLE A**

| age<br>category | Malta | EU  |
|-----------------|-------|-----|
| 16 - 24         | 100%  | 90% |
| 25 - 34         | 95%   | 85% |
| 35 - 44         | 90%   | 75% |
| 45 - 54         | 85%   | 70% |
| 55 - 64         | 65%   | 65% |
| 65 - 74         | 45%   | 35% |
| legend          |       |     |

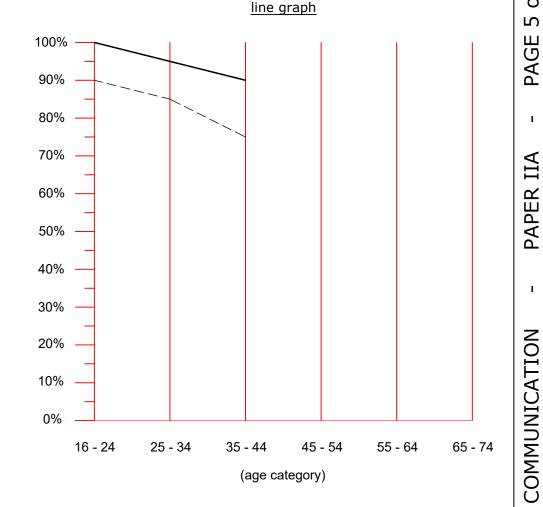

### **TABLE C**

legend

(colour)

10% news 15% online services entertainment 25% 50% communication

### isometric bar graph

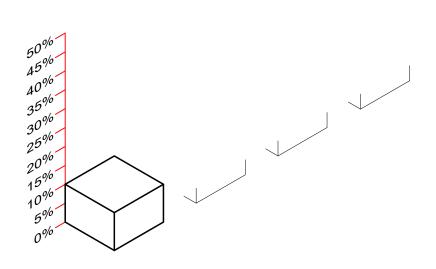

MATRICULATION AND SECONDARY EDUCATION CERTIFICATE EXAMINATIONS BOARD, UNIVERSITY OF MALTA, **MSIDA** 

GRAPHICAL COMMUNICATION - PAPER IIA (Page 5 of 7) - ATTEMPT ALL QUESTIONS - DATE: 31st May 2022 - TIME: 4.00 p.m. to 6.05 p.m.

INDEX NUMBER:

GRAPHICAL Σ 2022

SEC

29

A front elevation and a plan of a machined block are shown on the right.

- a. In the space provided below draw a pictorial freehand sketch of this block. (3
- b. Use the starting lines provided to complete the machined block in isometric. Estimate any missing dimensions. (7)

(Total: 10 marks)

space for freehand sketch

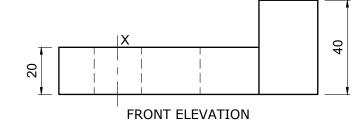

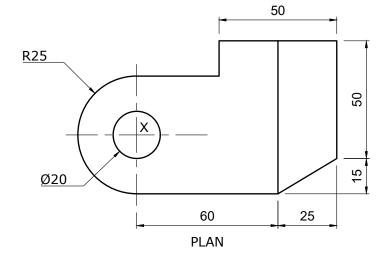

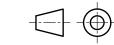

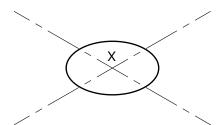

GRAPHICAL COMMUNICATION - PAPER IIA (Page 7 of 7) - ATTEMPT ALL QUESTIONS - DATE:  $31^{st}$  May 2022 - TIME: 4.00 p.m. to 6.05 p.m.

INDEX NUMBER : \_\_\_\_\_

SEC

PAGE

PAPER IIA

### Question 1.

The following computer programme is written to create a logo for a boat insurance company.

DATA: A = 50; B = 100; C = 150; D = 200; E = 250; F = 300; G = 350; H = 400; I = 450; J = 500; K = 550; L = 600; M = 650; N = 700;

O = 750; P = 800; Q = 850; R = 900.

ACI 3: MOVE G,M; DRAW A,M; DRAW B,N; DRAW C,N; DRAW D,P; DRAW E,O; DRAW G,Q; DRAW I,O:

ACI 7: MOVE I,F; DRAW F,F; DRAW A,K; DRAW H,H; DRAW I,H: MOVE H,H; DRAW F,F:

ACI 1: MOVE A,K; DRAW F,J; DRAW I,N: MOVE I,K; DRAW G,I; DRAW F,J:

ACI 5: MOVE I,E; DRAW A,E: ACI 5: MOVE I,C; DRAW C,C: ACI 5: MOVE I,A; DRAW E,A:

The **DATA** statement specifies the numeric values (in pixels) of given variables. **MOVE**, positions the cursor at a new location without drawing a line. **DRAW** draws a line from a current location to a new location. The instruction **ACI No**. makes the images that follow the instruction, appear in the colour associated with the number. The computer responds to the following colour commands:

| COLOUR  | GREEN | BLACK | RED | BLUE |
|---------|-------|-------|-----|------|
| ACI No. | 3     | 7     | 1   | 5    |

- a. Plot the image produced by this programme on the 900 X 900 grid given on the right.
- b. Mirror the plotted design using the vertical centre line as the mirror line (line of symmetry). (3)

(Total: 10 marks)

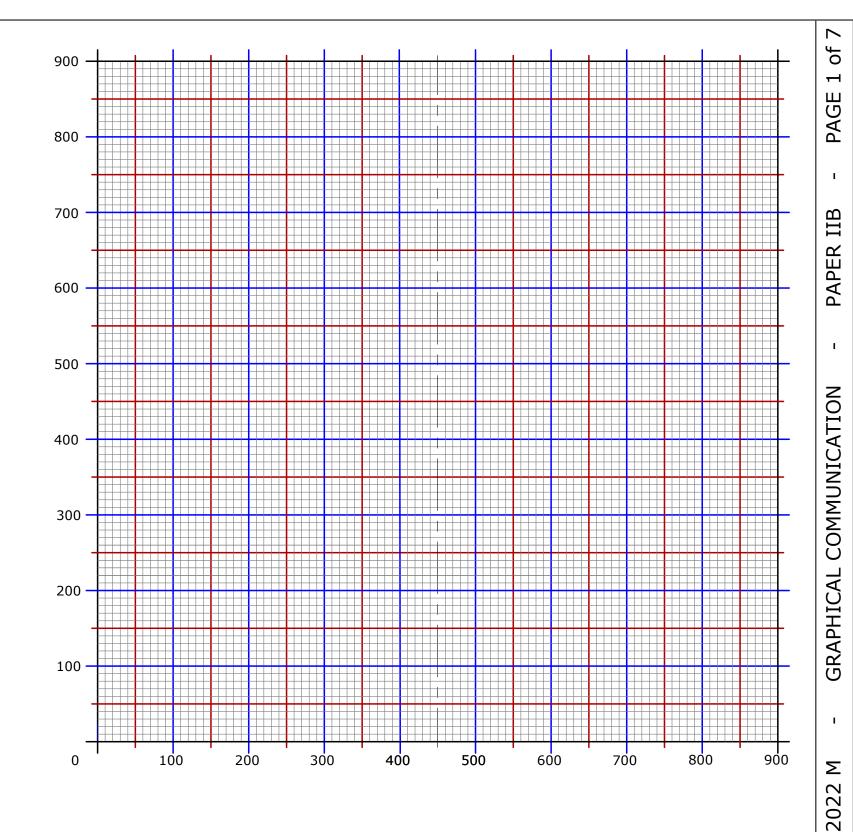

MATRICULATION AND SECONDARY EDUCATION CERTIFICATE EXAMINATIONS BOARD, UNIVERSITY OF MALTA, MSIDA

GRAPHICAL COMMUNICATION - PAPER IIB (Page 1 of 7) - ATTEMPT ALL QUESTIONS - DATE: 31st May 2022 - TIME: 4.00 p.m. to 6.05 p.m.

INDEX NUMBER : \_\_\_\_\_

The end view of a skate ramp is given on the right. The ramp is generated by the locus of point **P** on a circle which rolls anticlockwise for one revolution below directing line XY.

- a. Draw this ramp by using the starting lines below.
- b. Complete the rest of the drawing.
- c. State the name of the generated curve.

(12)

(1) (1)

(Total: 14 marks)

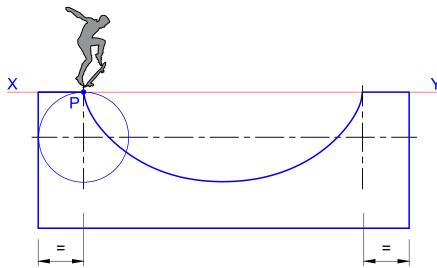

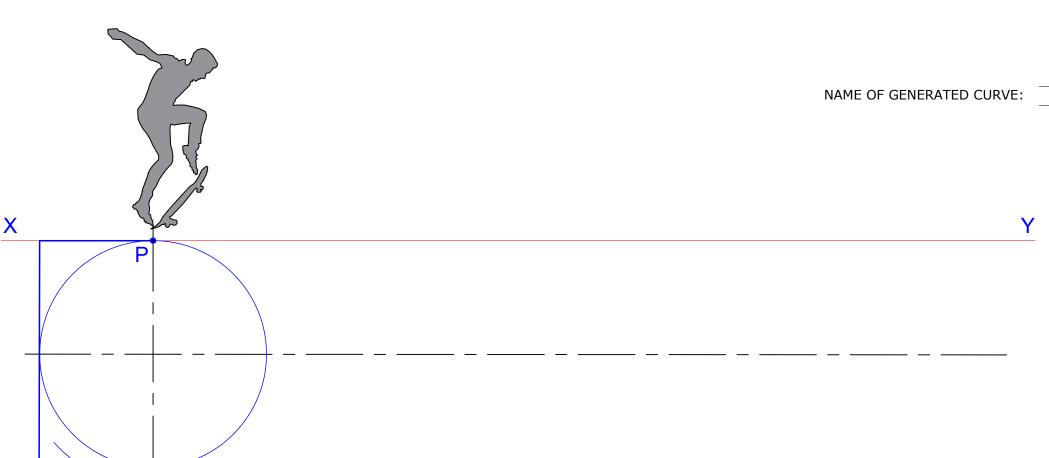

M - GRAPHICAL COMMUNICATION

PAGE

9 / IIB. 2022 M

SEC

MATRICULATION AND SECONDARY EDUCATION CERTIFICATE EXAMINATIONS BOARD, UNIVERSITY OF MALTA, MSIDA

GRAPHICAL COMMUNICATION - PAPER IIB (Page 2 of 7) - ATTEMPT ALL QUESTIONS - DATE: 31st May 2022 - TIME: 4.00 p.m. to 6.05 p.m.

INDEX NUMBER : \_\_\_\_

SEC

### Question 3.

The signs below indicate a warning and a prohibition sign respectively.

- Complete the warning sign (a) by applying the missing conventional colour.
- Produce **TWO** freehand sketches to generate ideas for a warning sign indicating 'high voltage (electricity)' (b).
- Use conventional colours together with the sketches generated in part (b) to produce a 'high voltage (electricity)' warning sign (c).
- Complete the prohibition sign (d) by applying the missing conventional colour.
- Produce **TWO** freehand sketches to generate ideas for a prohibition sign indicating 'no food and drinks' (e).
- (2) Use conventional colours together with the sketches generated in part (e) to produce a 'no food or drinks' prohibition sign (f). (4)

(Total: 16 marks)

(2)

(4)

(2)

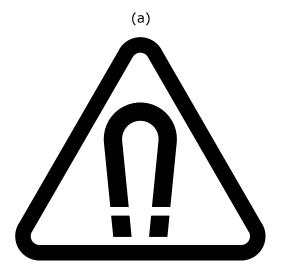

- warning -'strong magnetic field'

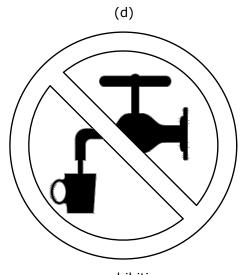

- prohibition -'do not drink'

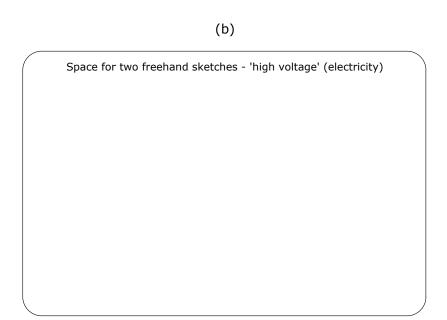

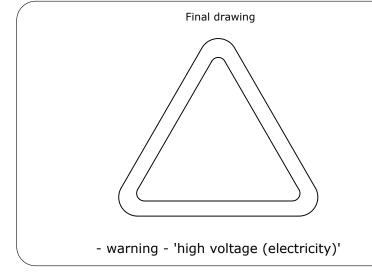

(c)

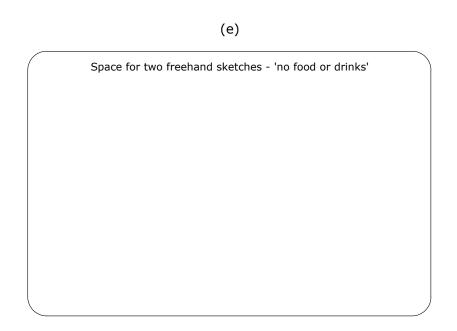

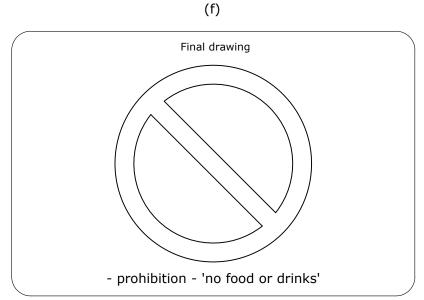

MATRICULATION AND SECONDARY EDUCATION CERTIFICATE EXAMINATIONS BOARD, UNIVERSITY OF MALTA, **MSIDA** 

GRAPHICAL COMMUNICATION - PAPER IIB (Page 3 of 7) - ATTEMPT ALL QUESTIONS - DATE: 31st May 2022 - TIME: 4.00 p.m. to 6.05 p.m.

INDEX NUMBER:

- Based on your freehand sketch and by using a scale of 10 mm to represent 1 kN, construct graphically the vector diagram to find the resultant force exerted on the aeroplane.
- (8) (3) In Table A, state the magnitude and angle of the resultant to the horizontal. (1)
- d. Show the direction of the resultant by adding an arrowhead to it on the vector diagram.

(Total: 14 marks)

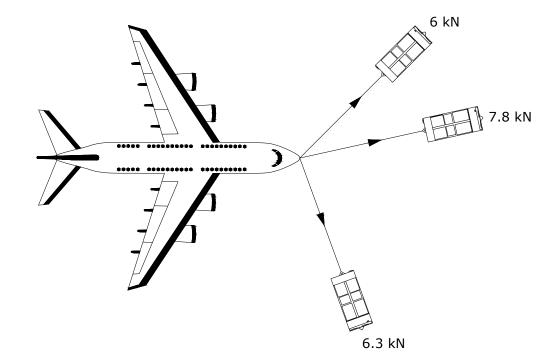

space for freehand sketch

## TABLE A

Resultant force exerted on the aeroplane:

Angle of the resultant to the horizontal: \_

MATRICULATION AND SECONDARY EDUCATION CERTIFICATE EXAMINATIONS BOARD, UNIVERSITY OF MALTA, MSIDA

GRAPHICAL COMMUNICATION - PAPER IIB (Page 4 of 7) - ATTEMPT ALL QUESTIONS - DATE: 31st May 2022 - TIME: 4.00 p.m. to 6.05 p.m.

INDEX NUMBER: \_

4

2022

### Question 5.

The results of a survey on the use of the Internet were issued. These have been presented in three tables. Table A shows the use of the Internet in Malta compared to average use in other countries of the European Union (EU). Table B shows the preferred technological means for accessing the Internet remotely. Table C shows the reasons why the Internet is mostly used.

Use the information supplied in these tables to complete:

| <ul> <li>a. the line graph for Table A;</li> </ul> |  |
|----------------------------------------------------|--|
|----------------------------------------------------|--|

(3)

(6)

c. the isometric bar graph and legend for Table C.

(7)

(Total: 16 marks)

# TABLE B

legend (colour)

space for calculations

| smartphones | 65% |  |  |
|-------------|-----|--|--|
| laptops     | 20% |  |  |
| tablets     | 15% |  |  |

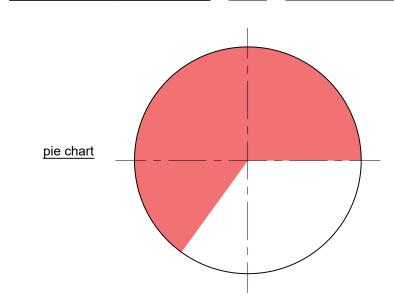

### **TABLE A**

| age<br>category | Malta | EU  |
|-----------------|-------|-----|
| 16 - 24         | 100%  | 90% |
| 25 - 34         | 95%   | 85% |
| 35 - 44         | 90%   | 75% |
| 45 - 54         | 85%   | 70% |
| 55 - 64         | 65%   | 65% |
| 65 - 74         | 45%   | 35% |
| legend          |       |     |

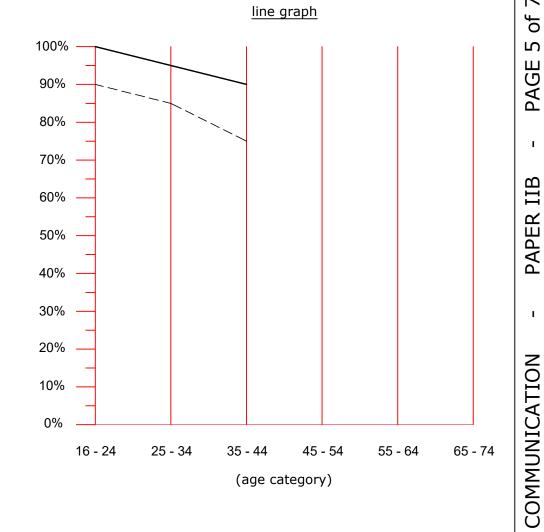

### TABLE C

legend (colour)

| news            | 10% |  |
|-----------------|-----|--|
| online services | 15% |  |
| entertainment   | 25% |  |
| communication   | 50% |  |
|                 |     |  |

# 50% - bar graph 45% - 40% - 35% - 30% -

25%

20%

15%

10%

5%

0%

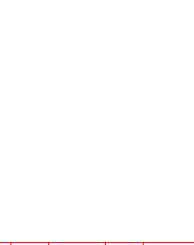

GRAPHICAL

2022

29

SEC

MATRICULATION AND SECONDARY EDUCATION CERTIFICATE EXAMINATIONS BOARD,

UNIVERSITY OF MALTA,

MSIDA

GRAPHICAL COMMUNICATION - PAPER IIB (Page 5 of 7) - ATTEMPT ALL QUESTIONS - DATE: 31<sup>st</sup> May 2022 - TIME: 4.00 p.m. to 6.05 p.m.

INDEX NUMBER : \_\_\_\_

INDEX NUMBER: \_

GRAPHICAL COMMUNICATION - PAPER IIB (Page 6 of 7) - ATTEMPT ALL QUESTIONS - DATE: 31st May 2022 - TIME: 4.00 p.m. to 6.05 p.m.

A front elevation and a plan of a machined block are shown on the right.

- a. In the space provided below draw a pictorial freehand sketch of this block.
- (3) (7) b. Use the starting lines provided to complete the machined block in isometric. Estimate any missing dimensions.

(Total: 10 marks)

space for freehand sketch

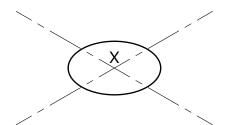

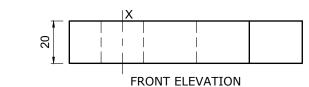

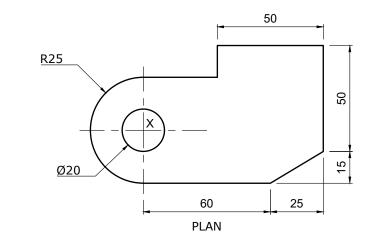

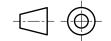

PAGE

PAPER IIB

GRAPHICAL COMMUNICATION